Управление образования и науки Липецкой области

Государственное областное бюджетное профессиональное образовательное учреждение «Усманский многопрофильный колледж»

Утверждаю Директор ГОБПОУ «Усманский многопрофильный колледж» **О** *у* тверждаю<br>Директор ГОБПОУ<br>«Усманский<br>рофизиный колледж»<br>С.Г. Петухов *icioner* 2020г.

#### **РАБОЧАЯ ПРОГРАММА УЧЕБНОЙ ПРАКТИКИ**

**ПМ.ОЗ Выполнение работ по одной или нескольким профессиям рабочих, должностям служащих (Профессия 16199 «Оператор электронно-вычислительных и вычислительных машин»)**

**09.02.04 Информационные системы (по отраслям)**

Рабочая программа учебной практики разработана на основе Федерального государственного стандарта среднего профессионального образования по специальности 09.02.04 Информационные системы (по отраслям), утвержденного приказом Министерства образования и науки РФ от «14» мая 2014г. № 525, Положения о практике обучающихся, осваивающих основные профессиональные образовательные программы среднего профессионального образования, утвержденного приказом Министерства образования и науки Российской Федерации от 18 апреля 2013г. №291, Профстандарта Специалист по информационным системам, утвержденного приказом Минтруда России от 18.11.2014 № 896н (с изменениями от 12.12.2016г.)

#### Организация-разработчик:

Государственное областное бюджетное профессиональное образовательное учреждение «Усманский многопрофильный колледж»

Разработчик: Репина Надежда Викторовна, преподаватель информатики

#### РАССМОТРЕНА И РЕКОМЕНДОВАНА К УТВЕРЖДЕНИЮ

на заседании предметно-цикловой комиссии естественно-научных дисциплин (Протокол № 6 от 30.06.2020 г.)

Председатель предметно-цикловой комиссии  $\frac{M_{\gamma}}{M_{\gamma}}$  / Коровина Т.В./

**ПОДПИСЬ** 

Согласовано: (от работодателя)

Московский Индустриальный Банк - ДО «Отделение в г. Усмань» филиала в

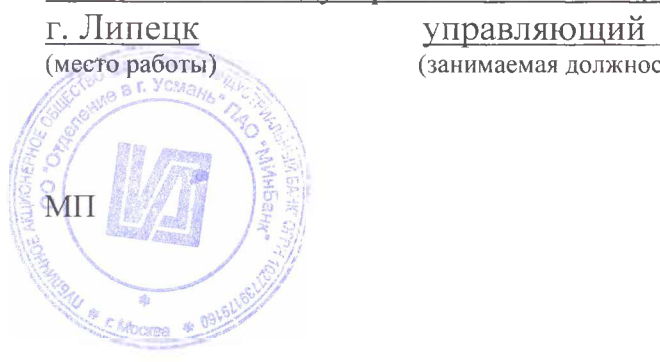

A.M. Пешков (место работы) (занимаемая должность) (инициалы, фамилия, подпись)

# **Содержание:**

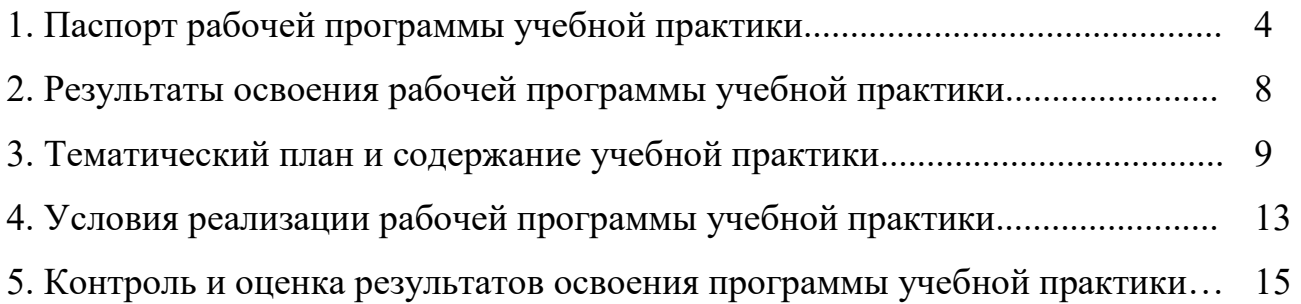

# **1. ПАСПОРТ РАБОЧЕЙ ПРОГРАММЫ УЧЕБНОЙ ПРАКТИКИ**

#### **1.1. Область применения программы**:

Рабочая программа учебной практики является частью программы подготовки специалистов среднего звена (ППССЗ), разработанной в соответствии с ФГОС СПО по специальности 09.02.04 Информационные системы (по отраслям).

Учебная практика является частью учебного процесса и направлена на формирование у студентов общих и профессиональных компетенций:

ОК 1. Понимать сущность и социальную значимость своей будущей профессии, проявлять к ней устойчивый интерес.

ОК 2. Организовывать собственную деятельность, выбирать типовые методы и способы выполнения профессиональных задач, оценивать их эффективность и качество.

ОК 3. Принимать решения в стандартных и нестандартных ситуациях и нести за них ответственность.

ОК 4. Осуществлять поиск и использование информации, необходимой для эффективного выполнения профессиональных задач, профессионального и личностного развития.

ОК 5. Использовать информационно-коммуникационные технологии в профессиональной деятельности.

ОК 6. Работать в коллективе и команде, эффективно общаться с коллегами, руководством, потребителями.

ОК 7. Брать на себя ответственность за работу членов команды (подчиненных), результат выполнения заданий.

4

ОК 8. Самостоятельно определять задачи профессионального и личностного развития, заниматься самообразованием, осознанно планировать повышение квалификации.

ОК 9. Ориентироваться в условиях частой смены технологий в профессиональной деятельности.

ПК 3.1. Подготавливать к работе и настраивать аппаратное обеспечение, периферийные устройства, операционную систему персонального компьютера и мультимедийное оборудование.

ПК 3.2. Выполнять установку и настройку системного программного обеспечения, инсталляцию прикладных программ на персональном компьютере.

ПК 3.3. Создавать и управлять на персональном компьютере текстовыми документами, таблицами, презентациями и содержанием баз данных, работать в графических редакторах.

ПК 3.4. Выполнять ввод цифровой и аналоговой информации в персональный компьютер с различных носителей.

ПК 3.5. Конвертировать с цифровой информацией в различные форматы.

ПК 3.6. Обрабатывать аудио и визуальный контент средствами звуковых, графических и видео-редакторов.

ПК 3.7. Создавать и воспроизводить видеоролики, презентации, слайдшоу, медиафайлы и другую итоговую продукцию из исходных аудио, визуальных и мультимедийных компонентов средствами персонального компьютера и мультимедийного оборудования.

ПК 3.8. Формировать медиатеки для структурированного хранения и каталогизации цифровой информации.

ПК 3.9. Управлять размещением цифровой информации на дисках персонального компьютера, а также дисковых хранилищах локальной и глобальной компьютерной сети.

5

ПК 3.10. Тиражировать мультимедиа контент на различных съемных носителях информации.

ПК 3.11. Публиковать мультимедиа контент в сети Интернет.

#### **1.2. Цели и задачи учебной практики:**

формирование у обучающихся первоначальных практических профессиональных умений в рамках модуля ППССЗ по основному виду профессиональной деятельности для освоения специальности, обучение приемам, операциям и способам выполнения процессов, характерных для соответствующей специальности и необходимых для последующего освоения ими общих и профессиональных компетенций.

 В ходе освоения программы учебной практики студент должен иметь практический опыт выполнения работ по профессии 16199 «Оператор электронно-вычислительных и вычислительных машин». В соответствии с профстандартом должны быть сформированы:

#### **трудовые действия:**

- установка операционных систем в соответствии с трудовым заданием;
- настройка операционных системы для оптимального функционирования ИС в соответствии с трудовым заданием;
- установка СУБД в соответствии с трудовым заданием;
- настройка СУБД для оптимального функционирования ИС в соответствии с трудовым заданием;
- установка прикладного ПО, необходимого для функционирования ИС в соответствии с трудовым заданием;
- настройка прикладного ПО, необходимого для оптимального функционирования ИС, в соответствии с трудовым заданием.

По окончании практики студент сдаёт отчет в соответствии с содержанием тематического плана практики и по форме, установленной ГОБПОУ «Усманский многопрофильный колледж», аттестационный лист и характеристику установленной формы.

 Промежуточная аттестация проводится в форме дифференцированного зачёта.

# **1.3. Адаптация содержания рабочей программы учебной практики индивидуальным особенностям обучающихся:**

 при определении мест прохождения учебной практики обучающимся, имеющим инвалидность, должны учитываться рекомендации, данные по результатам медико-социальной экспертизы, содержащиеся в индивидуальной программе реабилитации инвалида, относительно рекомендованных условий и видов труда. При необходимости для прохождения практики создаются специальные рабочие места в соответствии с характером нарушений здоровья, а также с учетом специальности, характера труда, выполняемых инвалидом трудовых функций. (в соответствии с ч.8 ст.79 Федерального закона «Об образовании в Российской Федерации» от 29.12.2012г. №273 – ФЗ).

# **1.4. Количество часов на освоение рабочей программы учебной практики:**

В рамках освоения ПМ.03 - 108 часов.

7

# **2. РЕЗУЛЬТАТЫ ОСВОЕНИЯ РАБОЧЕЙ ПРОГРАММЫ УЧЕБНОЙ ПРАКТИКИ**

 Результатом освоения рабочей программы учебной практики является сформированность у студентов первоначальных практических профессиональных умений в рамках модуля ППССЗ по основному виду профессиональной деятельности (ВПД) – Выполнение работ по одной или нескольким профессиям рабочих, должностям служащих 16199 Оператор электронно- вычислительных и вычислительных машин, необходимых для последующего освоения ими профессиональных (ПК)- ПК 3.1 -3.11 и общих (ОК) – ОК 1. – ОК 9. компетенций по избранной специальности.

# **3. ТЕМАТИЧЕСКИЙ ПЛАН И СОДЕРЖАНИЕ УЧЕБНОЙ ПРАКТИКИ**

### **3.1.Тематический план учебной практики**

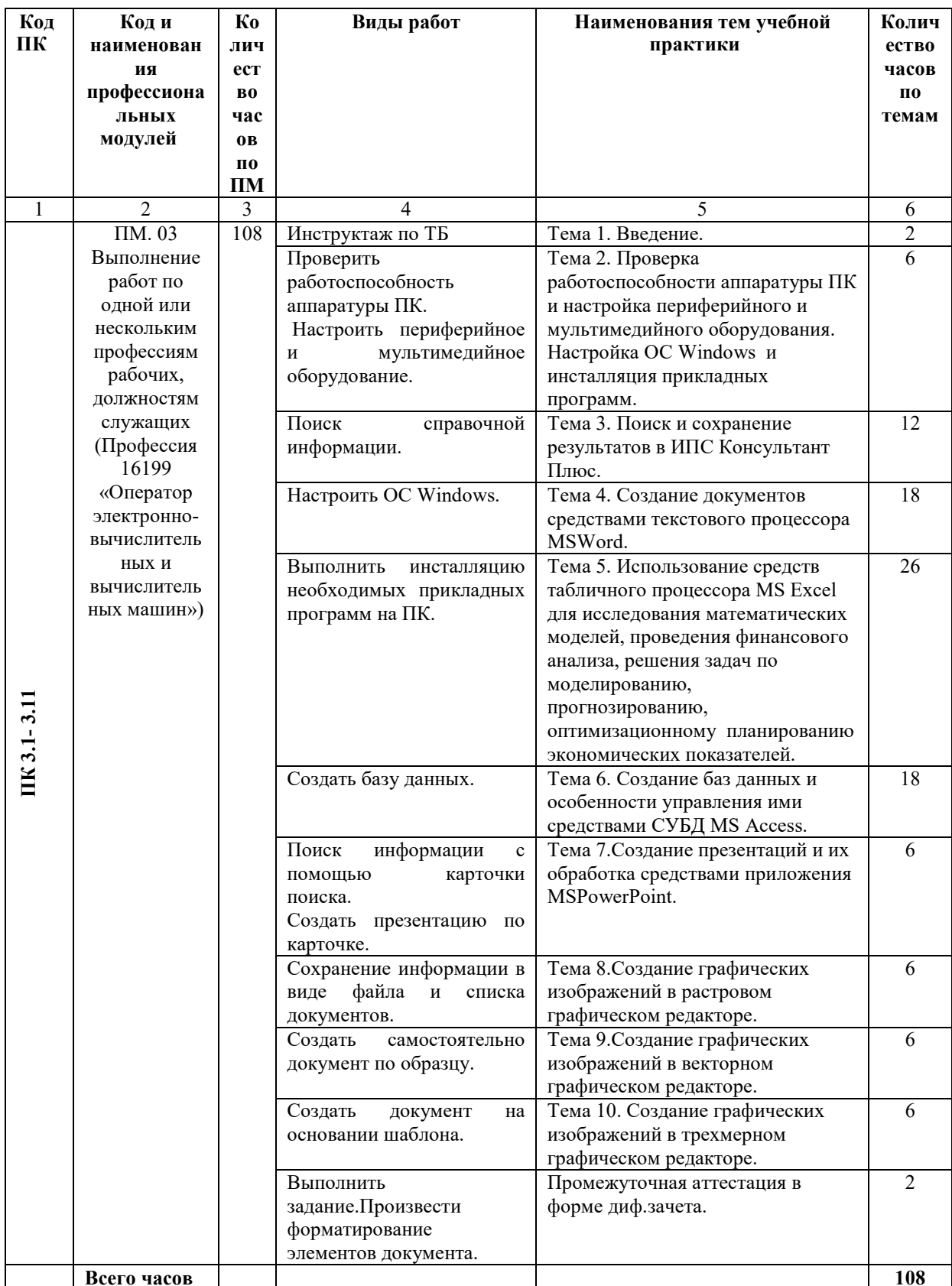

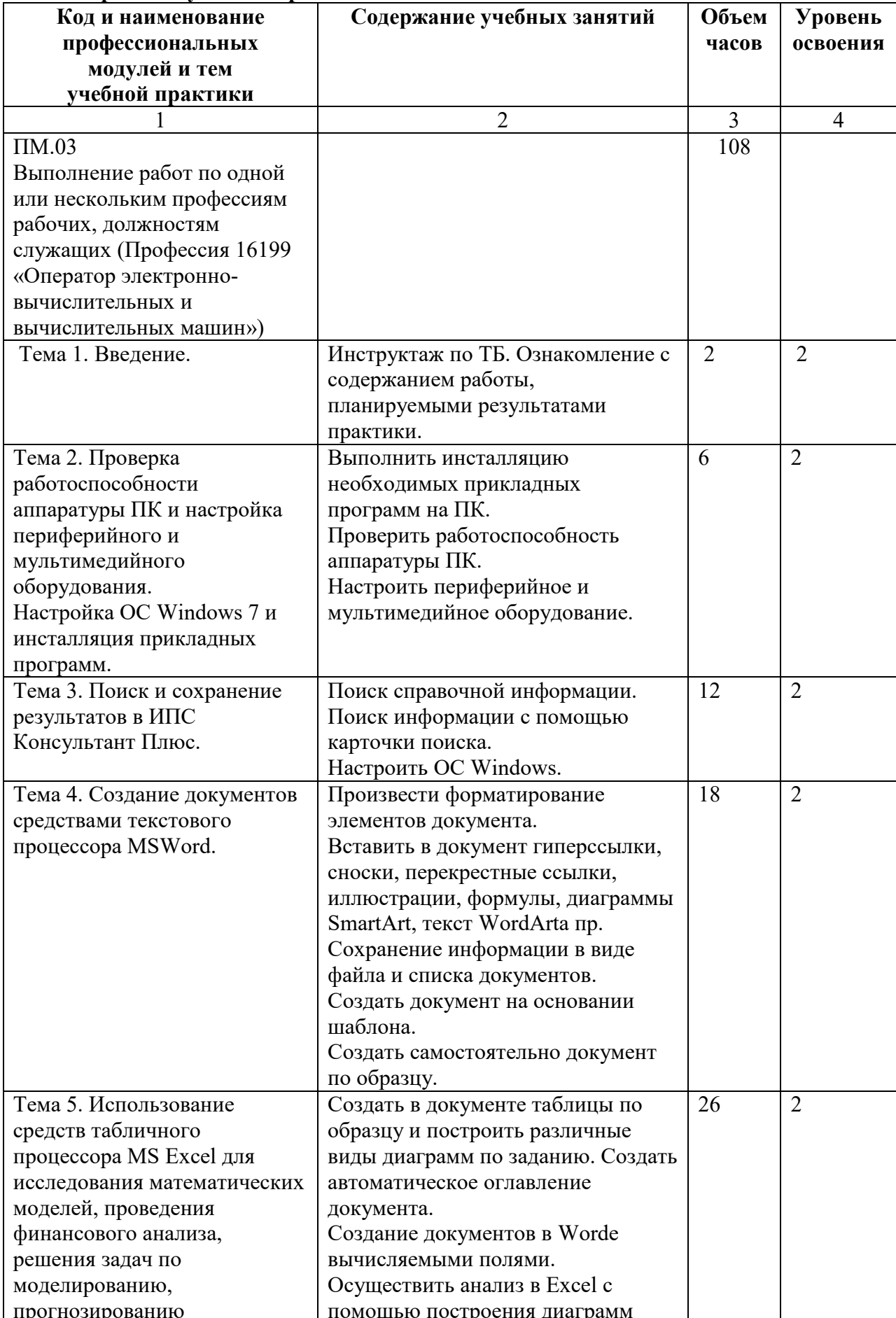

### **3.2. Содержание учебной практики**

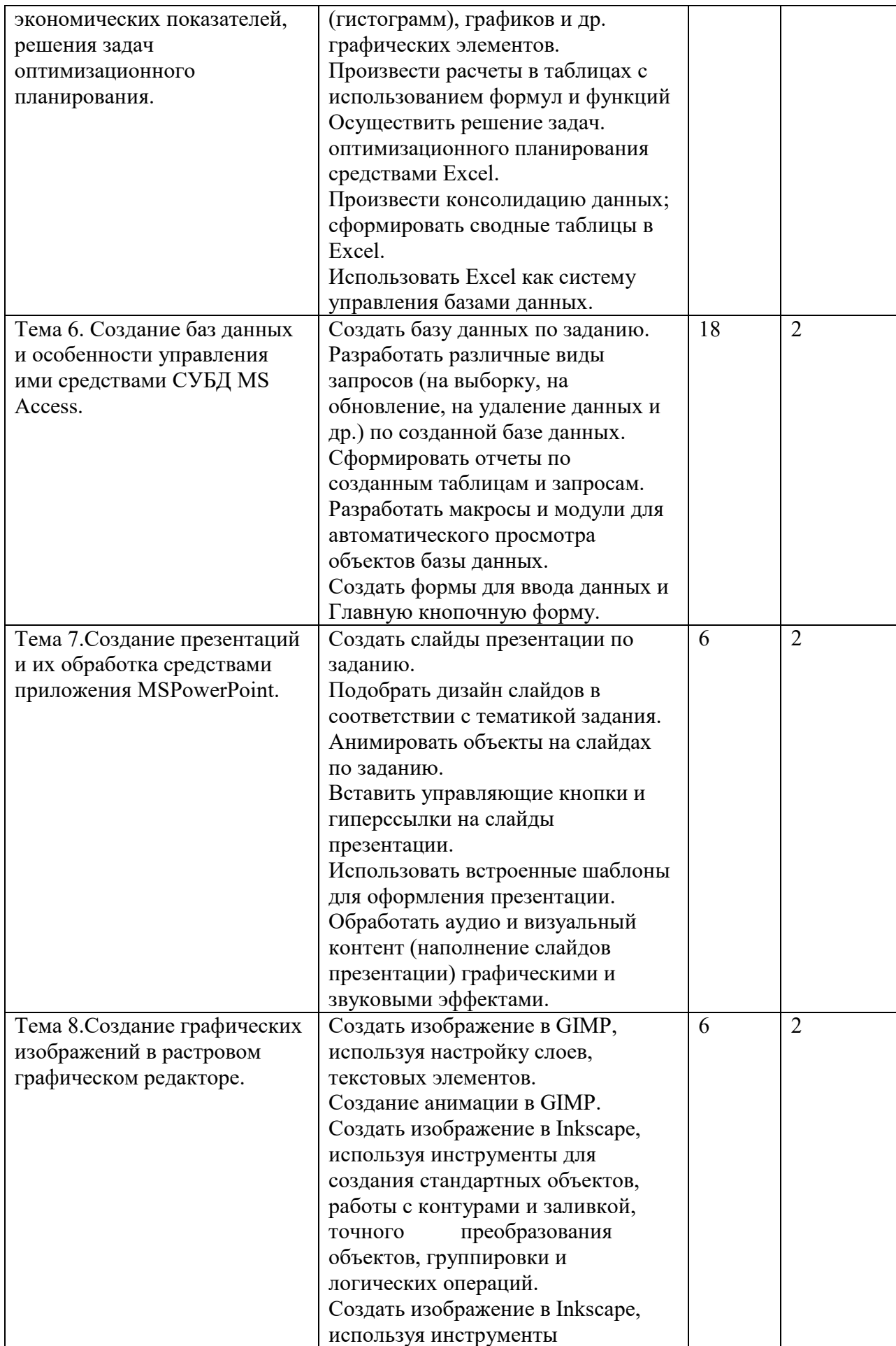

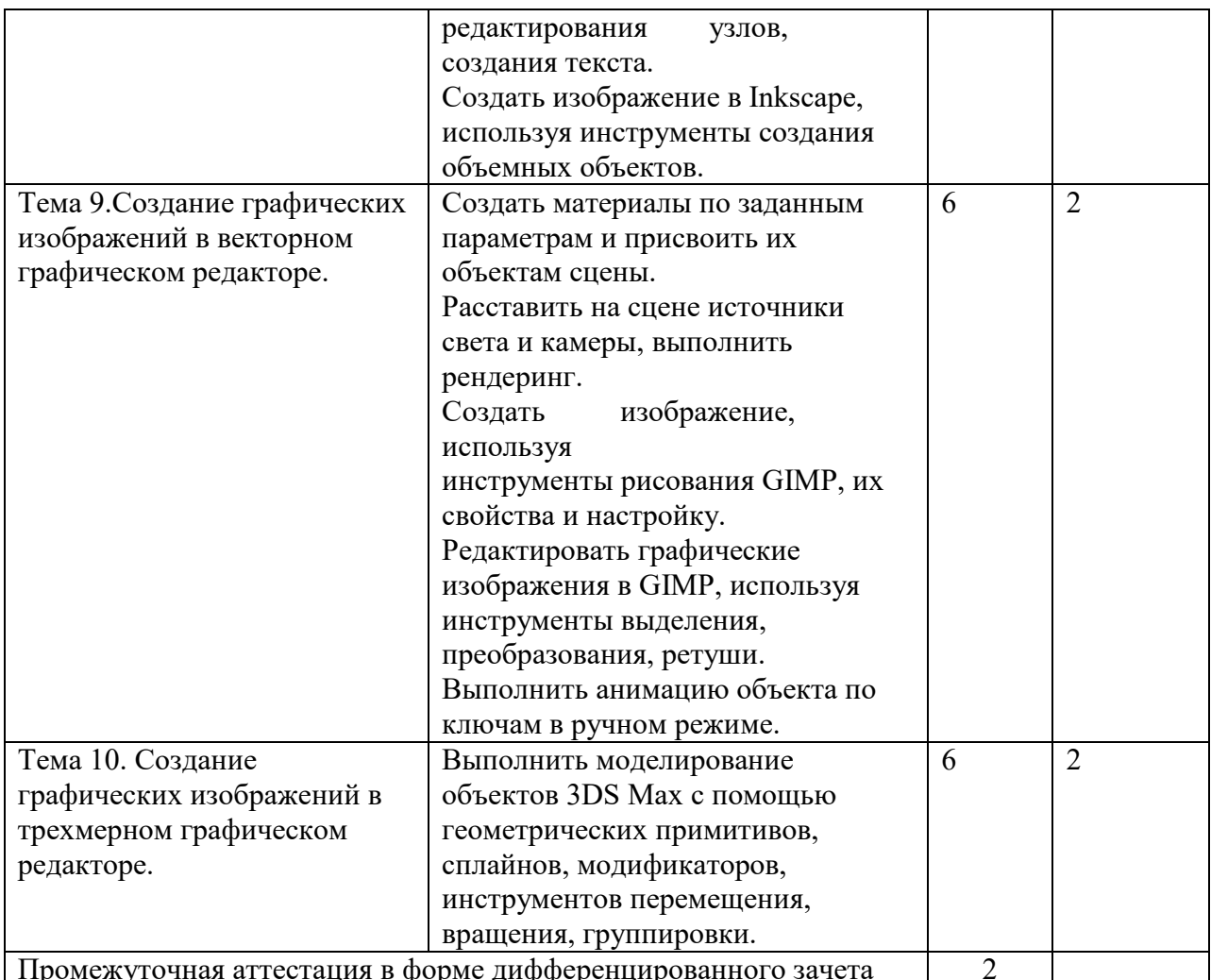

Внутри каждого профессионального модуля указываются темы. По каждой теме описывается содержание учебного материала в дидактических единицах. Объем часов определяется по каждой позиции столбца 3 (отмечено звездочкой\*). Уровень освоения проставляется напротив дидактических единиц в столбце 4 (отмечено двумя звездочками  $*\bar{*}$ ).

Для характеристики уровня освоения учебного материала используются следующие обозначения:

2 - репродуктивный (выполнение деятельности по образцу, инструкции или под руководством);

3 – продуктивный (планирование и самостоятельное выполнение деятельности, решение проблемных задач).

# **4. УСЛОВИЯ РЕАЛИЗАЦИИ РАБОЧЕЙ ПРОГРАММЫ УЧЕБНОЙ ПРАКТИКИ**

# **4.1. Требования к минимальному материально-техническому обеспечению**

 Реализация рабочей программы учебной практики предполагает наличие учебного кабинета информатики: «Лаборатория: электронного документооборота».

Оснащение:

- 1. Оборудование учебного кабинета и рабочих мест кабинета:
- автоматизированное рабочее место преподавателя, включающее: компьютер с подключением к Интернету, принтеры, мультимедийный проектор, программное обеспечение общего и профессионального назначения, комплект учебно-справочной документации;
- автоматизированные рабочие места учащихся, включающие: мультимедийный компьютер с подключением к Интернету, программное обеспечение общего и профессионального назначения;
- комплект учебно-методической документации;
- наглядные пособия.
- 2. Инструменты и приспособления:
	- моноблоки;

программное обеспечение:

- ОС Windows 10 PRO;
- Kaspersky Endpoint Security ;
- MSOffice ;
- $-7\text{Zip:}$
- Консультант Плюс;
- Internet Explorer;
- GIMP;
- Inkscape;
- 3DS Max;
- Браузер Mozilla Firefox;
- Среда электронного обучения Русский Moodle 3KL.
- 3. Средства обучения:
	- моноблоки (в комплекте колонки);
	- интерактивная доска;
	- мультимедийный проектор;
	- принтер.

#### **4.2. Общие требования к организации образовательного процесса**

Учебная практика проводится преподавателями профессионального цикла. Характер проведения – концентрированно.

#### **4.3. Кадровое обеспечение образовательного процесса**

Преподаватели профессионального цикла, осуществляющие руководство учебной практикой студентов, должны иметь квалификацию по профилю специальности, проходить обязательную стажировку в профильных организациях.

# **5. КОНТРОЛЬ И ОЦЕНКА РЕЗУЛЬТАТОВ ОСВОЕНИЯ ПРОГРАММЫ УЧЕБНОЙ ПРАКТИКИ**

 Контроль и оценка результатов освоения учебной практики осуществляется руководителем практики в процессе проведения учебных занятий, самостоятельного выполнения студентами заданий, практических проверочных работ. В результате освоения учебной практики в рамках профессионального модуля обучающиеся проходят промежуточную аттестацию в форме дифференцированного зачета.

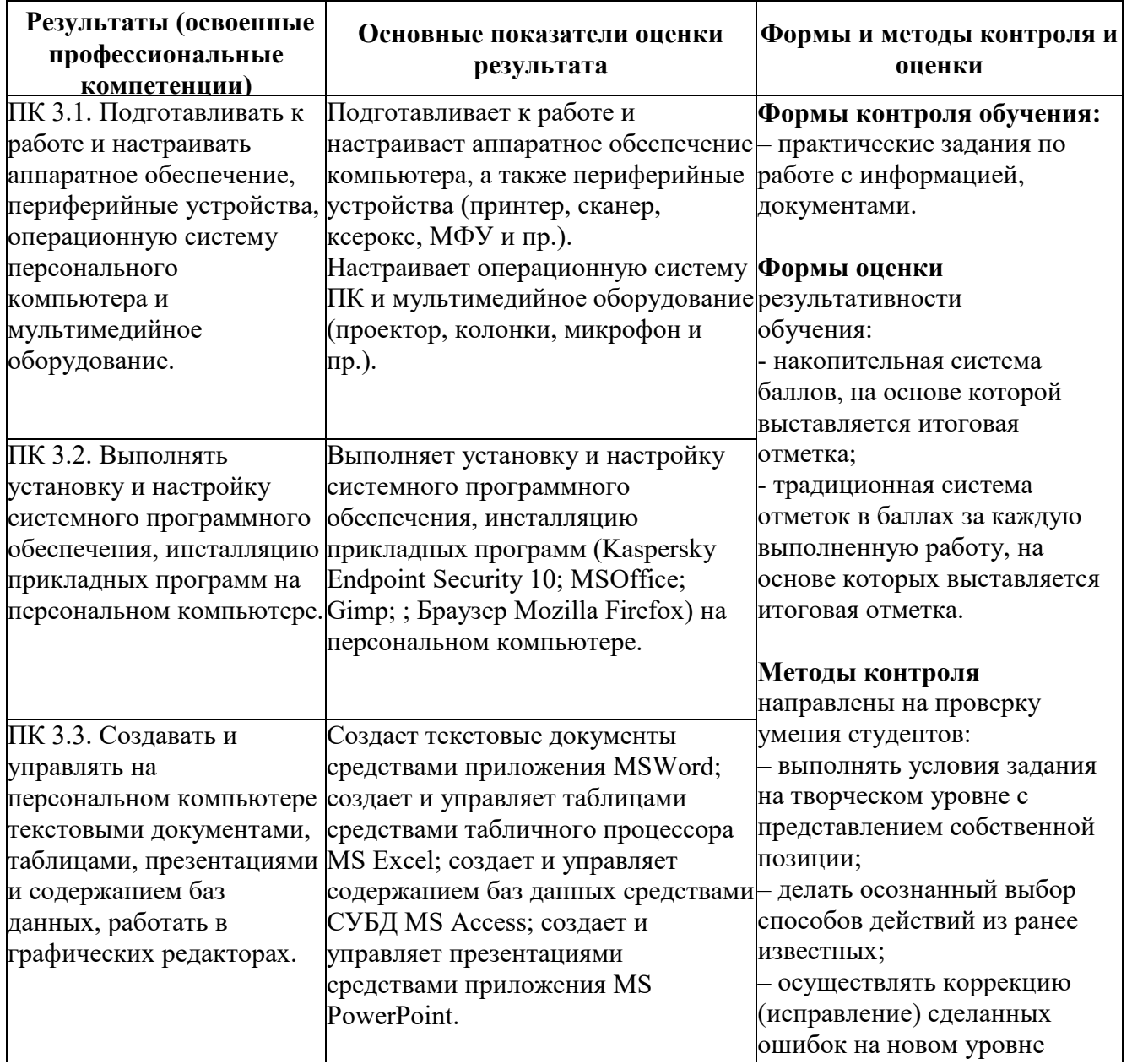

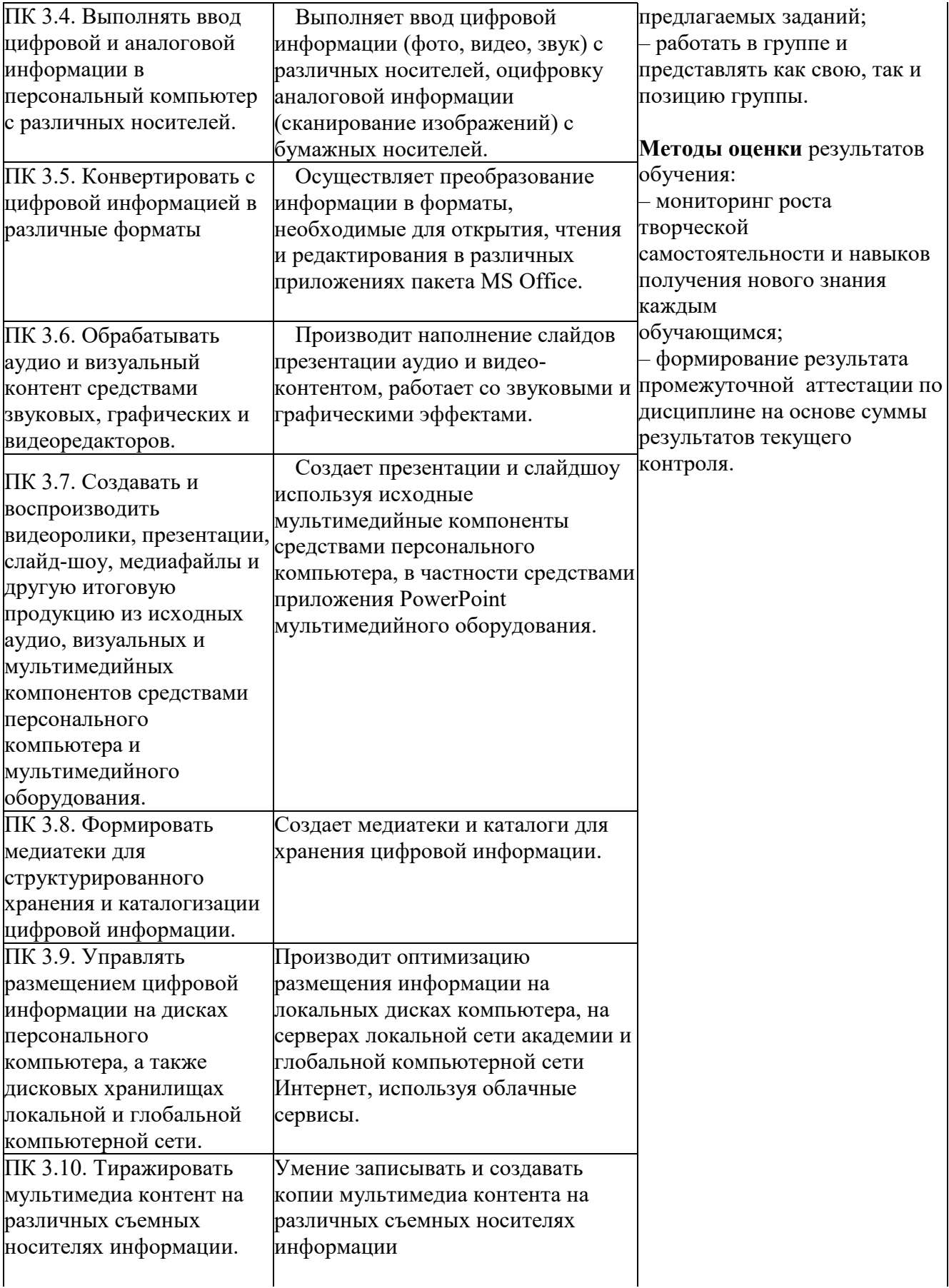

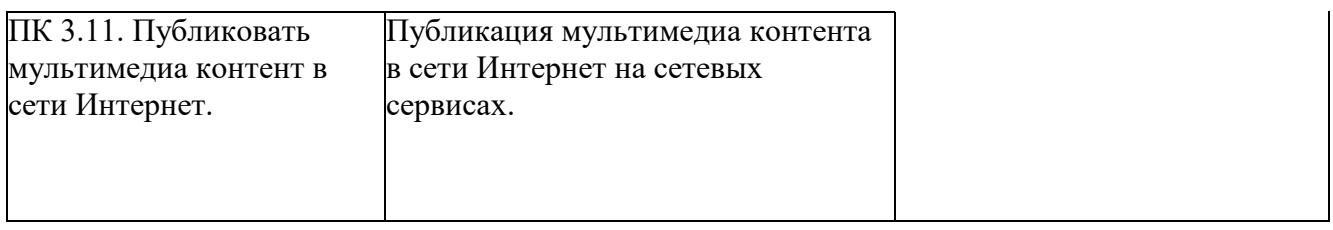

Формы и методы контроля и оценки результатов обучения должны позволять проверять у обучающихся не только сформированность профессиональных компетенций, но и развитие общих компетенций и обеспечивающих их умений.

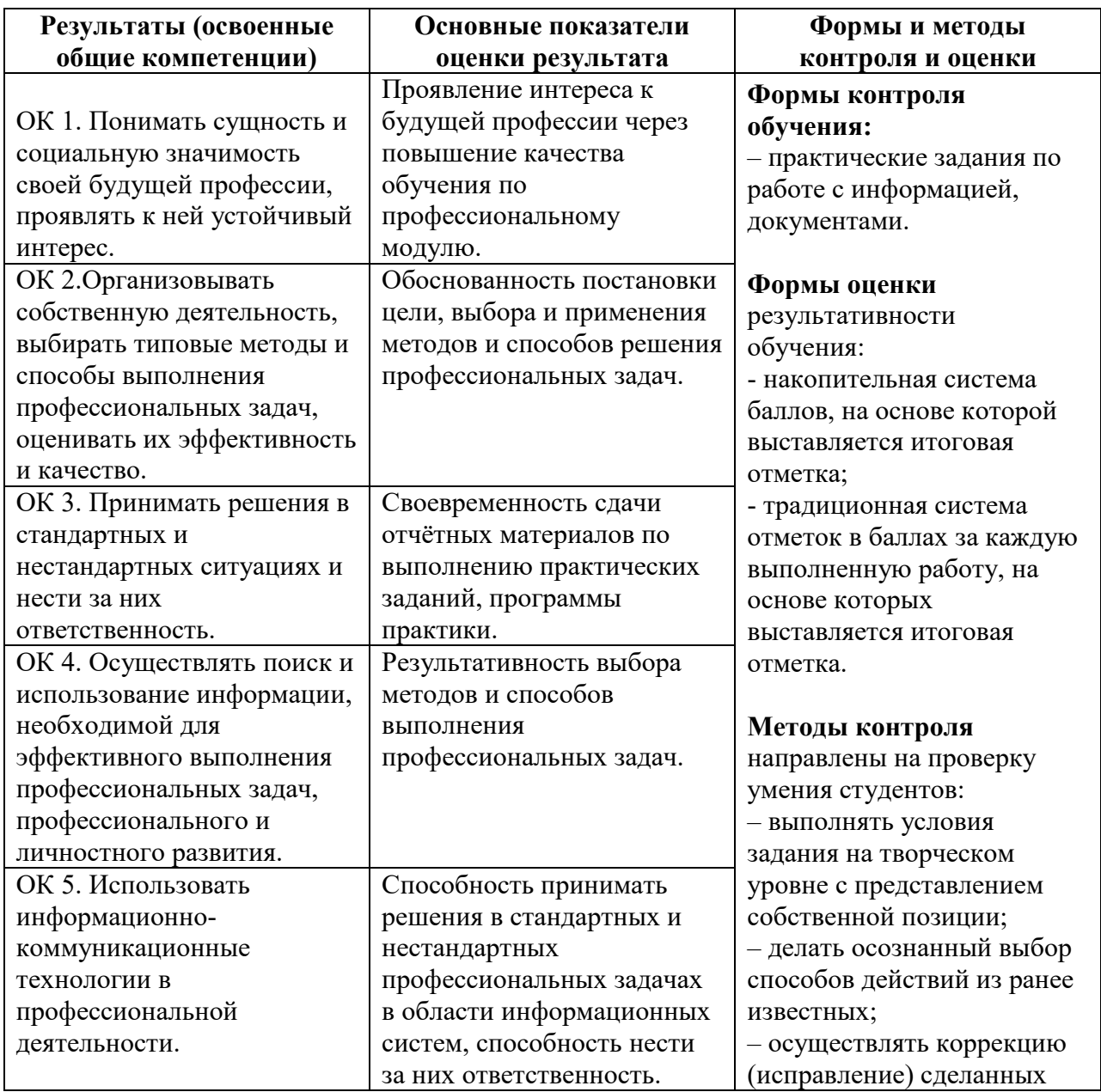

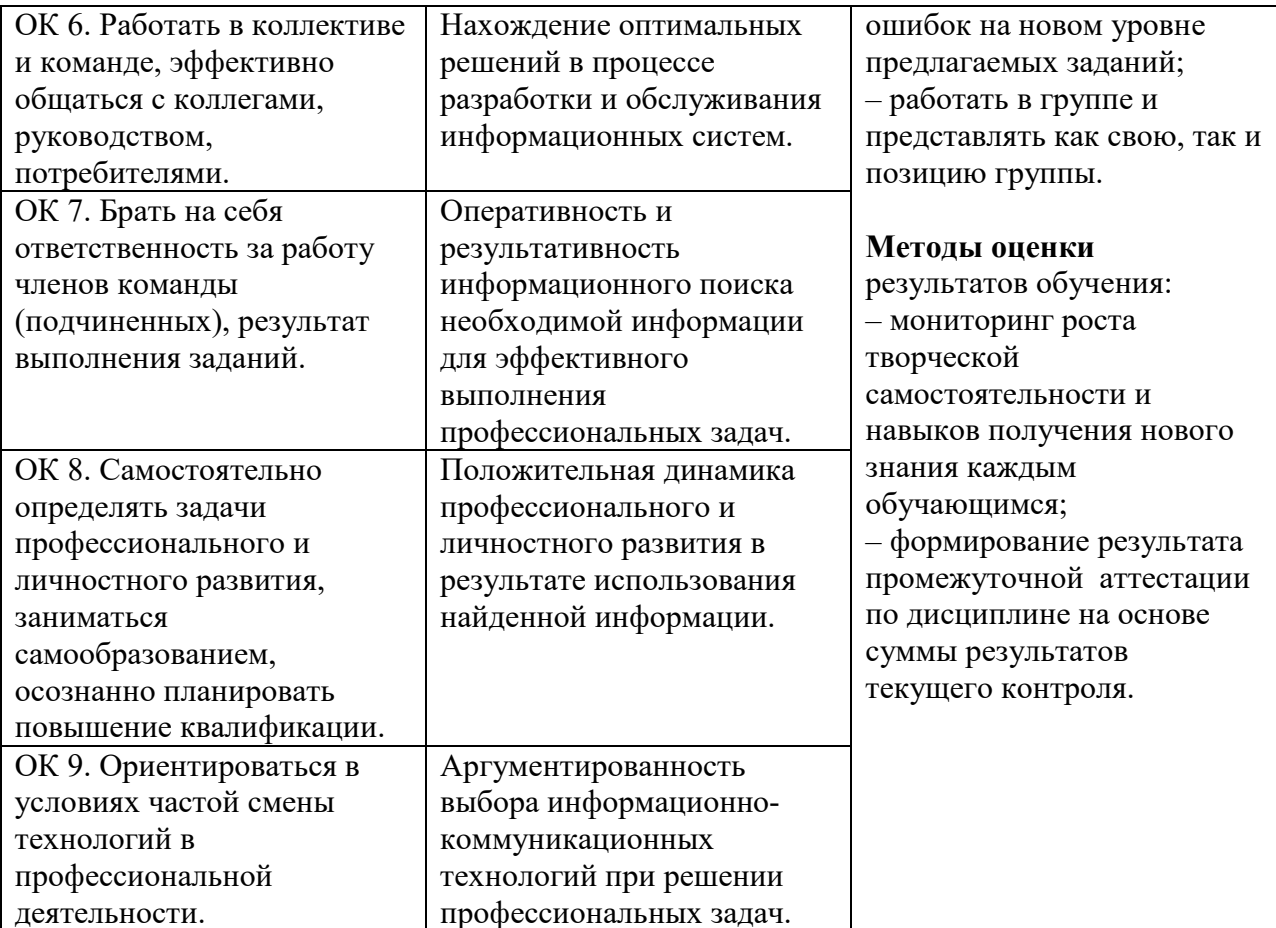